## **From Scheme to Java**

So far, we've translated data definitions:

```
; A snake is
; (make-snake sym num sym)
(define-struct snake (name weight food))
```
⇒

```
class Snake {
  String name;
  double weight;
  String food;
  Snake(String name, double weight, String food) {
     this.name = name;
     this.weight = weight;
     this.food = food;
 }
}
```
### **Functions in Java**

```
class Snake {
  String name;
  double weight;
  String food;
 Snake(String name, double weight, String food) {
     this.name = name;
     this.weight = weight;
     this.food = food;
  }
  // Determines whether it's < n lbs
  boolean isLighter(double n) {
    return this.weight < n;
 }
}
```
#### **new Snake("Slinky", 10, "rats").isLighter(10) "should be" false**

## **Functions in Scheme**

**; A snake is ; (make-snake sym num sym) (define-struct snake (name weight food))**

**; snake-lighter? : snake num -> bool ; Determines whether s is < n lbs (define (snake-lighter? <sup>s</sup> n) (< (snake-weight s) n))**

**(snake-lighter? (make-snake 'Slinky 10 'rats) 10) "should be" false (snake-lighter? (make-snake 'Slimey 5 'grass) 10) "should be" false**

## **Functions in Java**

```
class Snake {
  String name;
  double weight;
  String food;
  Snake(String name, double weight, String food) {
    this.name = n this.weight = weight;
A function
this.food = 1 becomes a
  }
  // Determines whether it's < n lbs
  boolean isLighter(double n) {
    return this.weight < n;
  }
}
new Snake("Slinky", 10, "rats").isLighter(10)
                   method that is inthe class
```
**"should be" false**

```
1 - 4
```
## **Methods in Java**

Comparing just the function and method:

Scheme:

```
; snake-lighter? : snake num -> bool
; Determines whether s is < n lbs
(define (snake-lighter? s n)
 (< (snake-weight s) n))
```
Java:

```
// Determines whether it's < n lbs
boolean isLighter(double n) {
  return this.weight < n;
}
```
## **Methods in Java**

Comparing just the function and method:

Scheme:

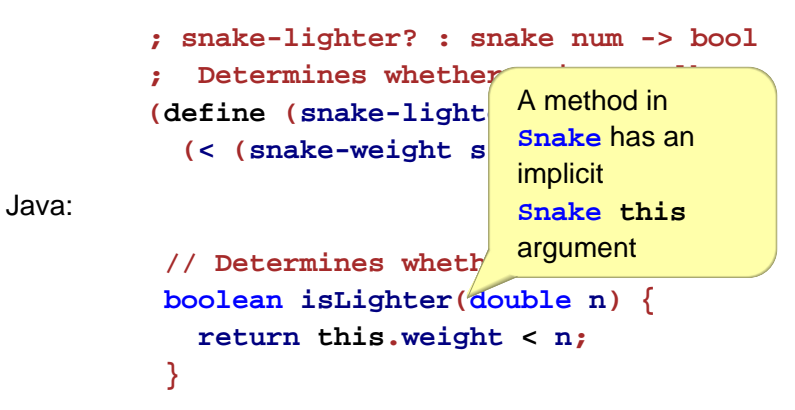

## **Methods in Java**

Comparing just the function and method:

Scheme:

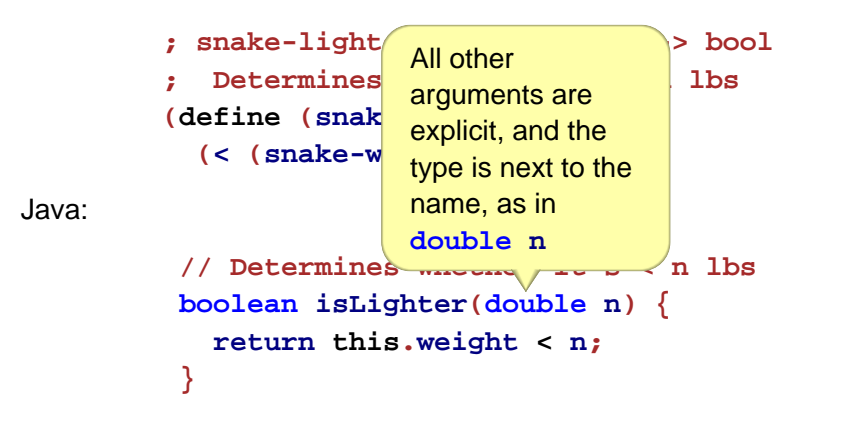

## **Methods in Java**

Comparing just the function and method:

Scheme:

```
; snake-lighter? : snake num -> bool
         ; Determines whether s is < n lbs
         (define (snake-lighter? s n)
           (< (snake-weight s) n))
 Java:// Det<sub>/</sub> where whether it's < n lbs
          boolean isLighter(double n) {
            return this.weight < n;
          }
                   The result type is
                   boolean
```
## **Methods in Java**

## **Methods in Java**

Comparing just the function and method:

Scheme:

## **; snake-lighter? : snake num -> bool Since the method takes a snake**  $\begin{bmatrix} n & 1 \end{bmatrix}$ **(define (snake-lighter? <sup>s</sup> n)** and **double** and produces a **(< (snake-weight s) n)) boolean**, the contract is Java:**// Determines whether it's < n lbs boolean isLighter(double n) { return this.weight < n; } Snake double -> boolean** and we don't write it as a comment

Comparing just the function and method:

Scheme:

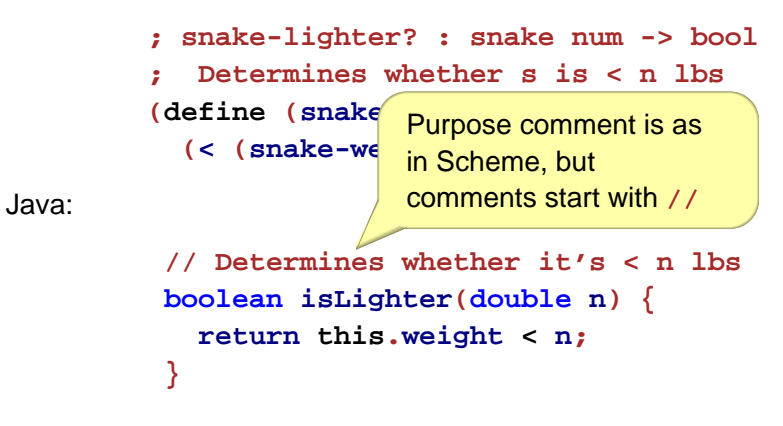

## **Methods in Java**

Comparing just the function and method:

Scheme:

```
; snake-lighter? : snake num -> bool
         ; Determines whether s is < n lbs
         (define (snake-lighter? s n)
           (< (snake-weight s) n))
 Java:// Determines whet<sup>1</sup>
          boolean isLighter(double n) {
            return this.weight < n;
          }
                                Instead of(snake-weight s)
                                usethis.weight
```
## **Methods in Java**

Comparing just the function and method:

Scheme:

```
; snake-lighter? : snake num -> bool
; Determines whether s is < n lbs
(define (snake-lighter? s n)
 (< (snake-weight s) n))
```
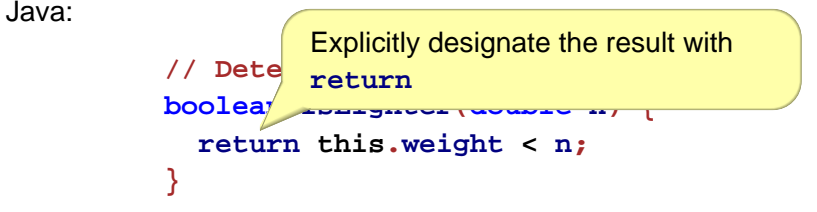

## **Methods in Java, Step-by-Step**

## **Methods in Java, Step-by-Step**

Inside the **class** declaration...

```
// Determines whether it's < n lbs
boolean isLighter(double n) {
 return this.weight < n;
}
```
Inside the **class** declaration...

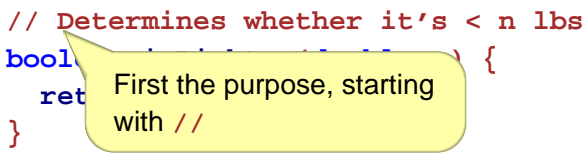

## **Methods in Java, Step-by-Step**

Inside the **class** declaration...

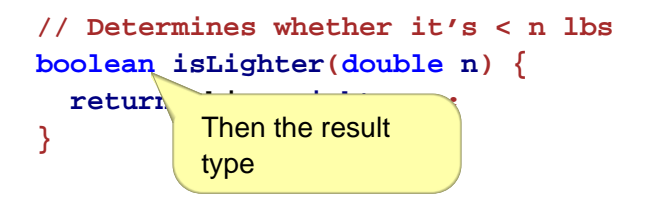

## **Methods in Java, Step-by-Step**

Inside the **class** declaration...

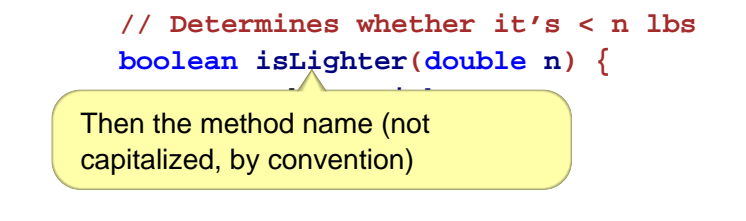

## **Methods in Java, Step-by-Step**

Inside the **class** declaration...

Inside the **class** declaration...

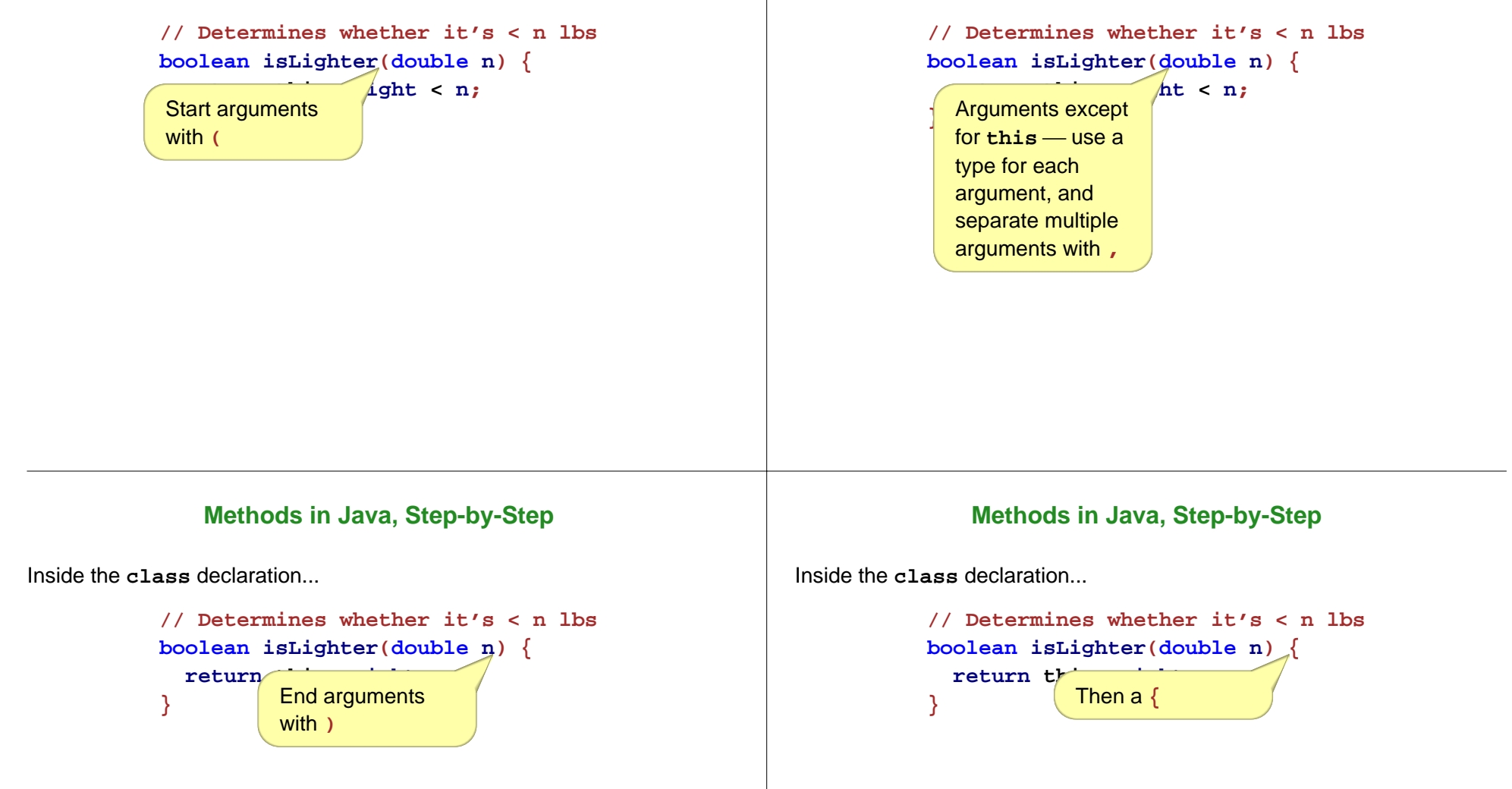

# **Methods in Java, Step-by-Step** Inside the **class** declaration...**// Determines whether it's < n lbs boolean isLighter(double n) { return this.weight < n; }** Body using Java notation, put **return** before aresult**Methods in Java, Step-by-Step** Inside the **class** declaration...**// Determines whether it's < n lbs boolean isLighter(double n) { return this.weight < n; }** Put **;** after a result**Methods in Java, Step-by-Step** Inside the **class** declaration...**// Determines whether it's < n lbs boolean isLighter(double n) { return this.weight < n; }** End with **} Method Calls in Java**Original tests: Scheme:**(snake-lighter? (make-snake 'Slinky 10 'rats) 10) "should be" false** Java:**new Snake("Slinky", 10, "rats").isLighter(10) "should be" false**

## **Method Calls in Java**

Equivalent, using constant definitions:

Scheme:

**(define SLINKY (make-snake 'Slinky 10 'rats))**

```
(snake-lighter? SLINKY 10)
"should be" false
```
Java:

```
Snake slinky = new Snake("Slinky", 10, "rats");
```
**slinky.isLighter(10) "should be" false**

## **Method Calls in Java**

Equivalent, using constant definitions:

Scheme:

**(define SLINKY (make-snake 'Slinky 10 'rats))**

**(snake-lighter? SLINKY 10) "should be" false**

Java:

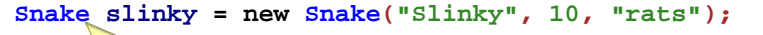

 $\texttt{slinky}$  Constant **"should false** definition startswith theconstant's type

## **Method Calls in Java**

Equivalent, using constant definitions:

Scheme:

```
(define SLINKY (make-snake 'Slinky 10 'rats))
```
**(snake-lighter? SLINKY 10) "should be" false**

Java:

```
Snake slinky = new Snake("Slinky", 10, "rats");
\texttt{slinky.is} Then the name
"should be" false
```
## **Method Calls in Java**

Equivalent, using constant definitions:

Scheme:

**(define SLINKY (make-snake 'Slinky 10 'rats))**

**(snake-lighter? SLINKY 10) "should be" false**

Java:

```
Snake slinky = new Snake("Slinky", 10, "rats");
slinky.isLighter(10)
Then =
"should be" false
```
## **Method Calls in Java**

Equivalent, using constant definitions:

Scheme:

**(define SLINKY (make-snake 'Slinky 10 'rats))**

```
(snake-lighter? SLINKY 10)
"should be" false
```
Java:

```
Snake slinky = new Snake("Slinky", 10, "rats");
_{\tt{slinky}} Then an
"should be"expression
                Method Calls in Java<br>
constant definitions:<br>
sLINKY (make-snake 'Slinky 10 'rats)<br>
ilighter? SLINKY 10)<br>
lighter? SLINKY 10)<br>
be" false<br>
inky = new Snake ("Slinky", 10, "rats");<br>
<br>
Equivalent, using constant definitions
```
Equivalent, using constant definitions:

Scheme:

**(define SLINKY (make-snake 'Slinky 10 'rats))**

**(snake-lighter? SLINKY 10) "should be" false**

Java:

**Snake slinky = new Snake("Slinky", 10, "rats");**

**slinky.isLighter(10) "should be" false**

End with **;**

## **Method Calls in Java**

Equivalent, using constant definitions:

Scheme:

```
(define SLINKY (make-snake 'Slinky 10 'rats))
```
**(snake-lighter? SLINKY 10) "should be" false**

**false**

Java:

```
Snake slinky = new Snake("Slinky", 10, "rats");
```
**slinky.isLighter(10)**

**"shoul** 

Method call starts with an expression for the implicit **this** argument

## **Method Calls in Java**

Equivalent, using constant definitions:

Scheme:

**(define SLINKY (make-snake 'Slinky 10 'rats))**

**(snake-lighter? SLINKY 10) "should be" false**

Java:

**Snake slinky = new Snake("Slinky", 10, "rats");**

```
slinky.isLighter(10)
"should be" false
          Then .
```
## **Method Calls in Java**

Equivalent, using constant definitions:

Scheme:

**(define SLINKY (make-snake 'Slinky 10 'rats))**

```
(snake-lighter? SLINKY 10)
"should be" false
```
Java:

```
Snake slinky = new Snake("Slinky", 10, "rats");
```
**slinky.isLighter(10)**

**"should be" false** Then the methodname

## **Method Calls in Java**

Equivalent, using constant definitions:

Scheme:

**(define SLINKY (make-snake 'Slinky 10 'rats))**

**(snake-lighter? SLINKY 10) "should be" false**

Java:

**Snake slinky = new Snake("Slinky", 10, "rats");**

```
slinky.isLighter(10)
"should be" false
         Then (
```
**Method Calls in Java**

Equivalent, using constant definitions:

Scheme:

```
(define SLINKY (make-snake 'Slinky 10 'rats))
```
**(snake-lighter? SLINKY 10) "should be" false**

Java:

**Snake slinky = new Snake("Slinky", 10, "rats");**

**slinky.isLighter(10)**

**"should be"**

Then expressions for the explicit arguments separated by **,**

**false**

## **Method Calls in Java**

Equivalent, using constant definitions:

Scheme:

**(define SLINKY (make-snake 'Slinky 10 'rats))**

**(snake-lighter? SLINKY 10) "should be" false**

Java:

**Snake slinky = new Snake("Slinky", 10, "rats");**

```
slinky.isLighter(10)
"should be" false
            Then )
```
## **Templates**

## **Templates**

In Scheme:

```
; A snake is
; (make-snake sym num sym)
(define-struct snake (name weight food))
; func-for-snake : snake -> ...
```

```
(define (func-for-snake s)
```
- **... (snake-name s)**
- **... (snake-weight s)**
- **... (snake-food s) ...)**

## Same idea works for Java:

```
class Snake {
  String name;
  double weight;
  String food;
  Snake(String name, double weight, String food) {
     this.name = name;
     this.weight = weight;
     this.food = food;
  }
  ... methodForSnake(...) {
    ... this.name... this.weight
     ... this.food ...
  }
}
```
## **More Examples**

- Implement a **feed** method for **Snake** which takes an amount of food in pounds and produces a fatter snake
- Implement a **feed** method for **Dillo** and **Ant**
- Implement a **feed** method for **Animal**

## **Lists in Java**

Translate the **list-of-num** data definition to Java and implement a **length** method